$, tushu007.com$ 

## <<网页设计与制作案例教程>>

 $<<$   $>>$ 

- 13 ISBN 9787121091797
- 10 ISBN 7121091798

出版时间:2009-8

页数:329

PDF

更多资源请访问:http://www.tushu007.com

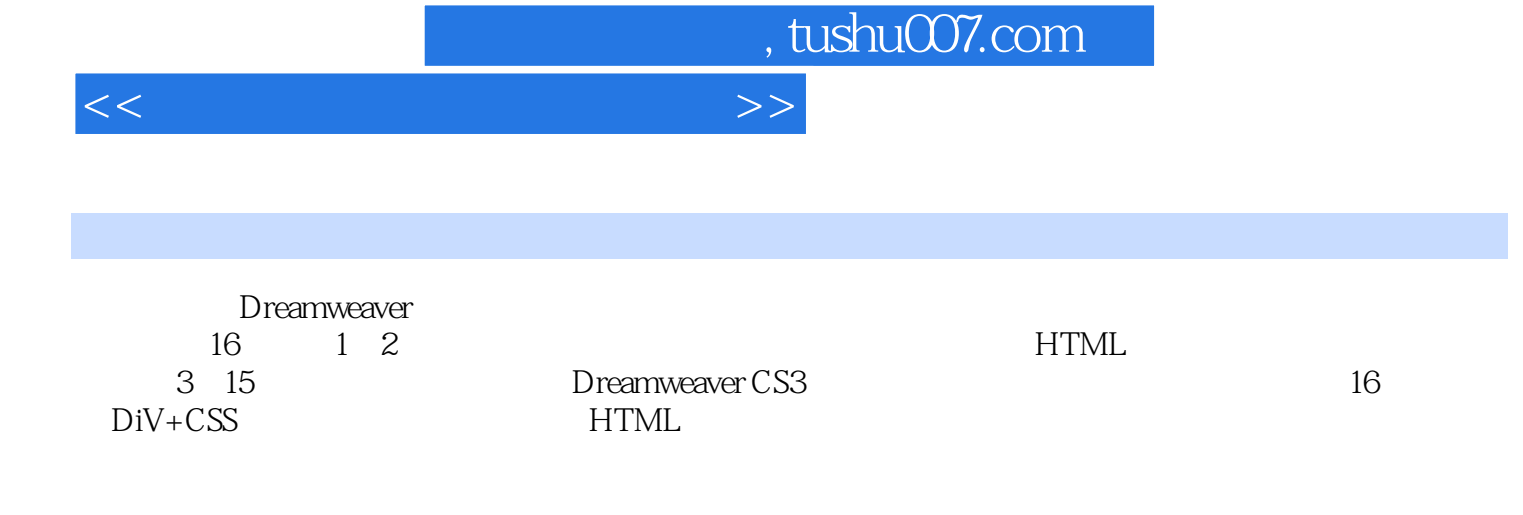

 $\alpha$  and  $\beta$ 

*Page 3*

 $,$  tushu007.com

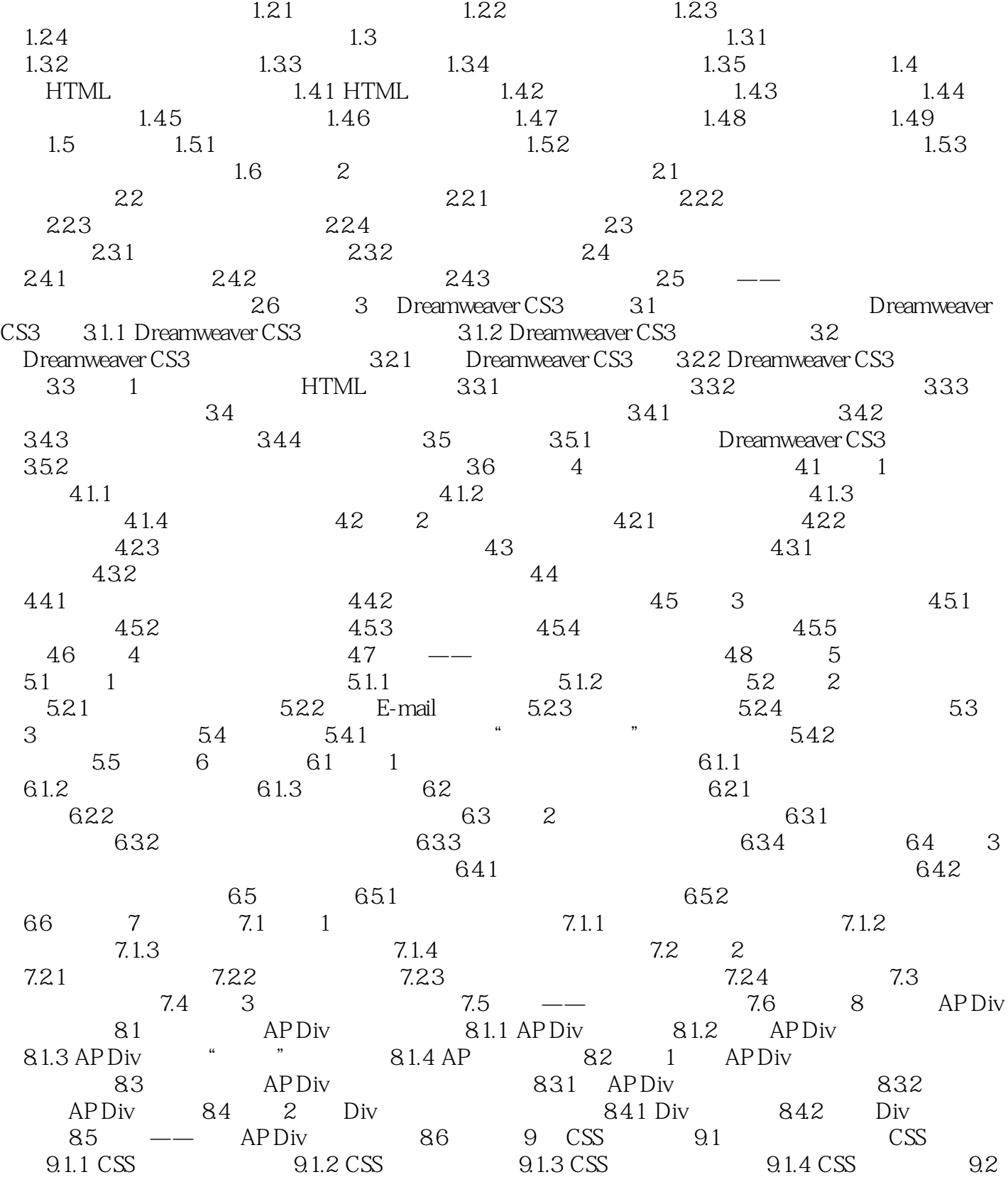

 $1.1$   $1.1$   $1.1$   $1.1$   $1.1$   $1.1$   $1.2$   $1.2$ 

<<网页设计与制作案例教程>>

, tushu007.com

## <<网页设计与制作案例教程>>

CSS 9.2.1 CSS 9.2.2 CSS 9.2.3 CSS  $\text{CSS}$  9.3  $\text{CSS}$  9.3.1  $\text{CSS}$  9.3.2 和删除CSS样式 9.3.3 在文档中应用CSS样式 9.4 案例1 利用CSS样式美化网页 9.5 实训 9.5.1  $\text{CSS}$  9.5.2  $\text{CSS}$  9.6 10 10.1 10.1.1 10.1.2 10.1.3 10.1.4 Dreamweaver CS3 10.2 1 10.3 2 JavaScript 10.3.1 JavaScript 10.3.2 JavaScript 10.4 3  $10.41$   $10.42$   $10.5$   $4$   $10.51$  $10.52$  10.6  $5$  10.7 6  $108 \t - -$  " " /  $109 \t 11$  11.1  $11.1.1$   $11.1.2$   $11.2$   $1$   $11.2.1$  $11.22$  11.2.3 11.3 2 11.3 1 11.32 11.33 11.34 / 11.4 3 HTML 11.5 4 Spry 11.5.1 Spry 11.5.2 Spry 11.5.3 Spry 11.5.4 Spry 11.6 11.6.1  $11.62$   $11.63$   $QQ$   $11.7$   $12$  $12.1 \quad 1$   $12.1.1 \quad$   $12.1.2$  $12.2$  2  $12.21$  12.2.2 12.3 例3 在网页中插入Flash对象 12.3.1 插入Flash动画 12.3.2 添加Flash按钮 12.3.3 插入Flash文本  $12.4 \quad 4 \quad 12.4.1 \quad 12.4.2 \quad 12.4.3$  $12.5 \t 5 \t 12.51 \t 12.52 \t 12.6$ 12.6.1 Shockwave 12.6.2 Applet 12.6.3 ActiveX 12.7  $12.7.1$   $12.7.2$   $12.7.3$  $128$  13  $131$  1  $1$  13.1.1  $131.2$   $131.3$   $131.4$   $131.5$  $132 \quad 2 \quad 1321 \quad 1322 \quad 1323$ 13.2.4 13.2.5 13.3 13.3.1 13.2.4 13.2.5 13.3.1 1332 134 14 Dreamweaver ASP 14.1  $14.1.1$   $14.1.2$   $14.2$ 14.2.1 IIS 14.2.2 IIS 14.3 ASP 14.3.1 ASP 14.3.2 ASP 14.4 1 Dreamweaver ASP 14.4.1  $14.42$  14.4.3  $14.5$   $-$ 146 15 15 15.1 15.1 15.1 15.1 15.1  $15.1.2$   $15.1.3$   $15.1.4$   $15.2$  $15.21$   $15.2.2$   $15.2.3$   $15.3$  $15.31$   $15.32$   $15.33$   $15.34$  $15.35$  15.4  $\text{---}$  15.5 16  $16.1$   $16.1$   $16.1.2$ 格 16.1.3 网站板块划分 16.1.4 网站素材搜集 16.2 创建站点 16.3 网站主页制作 16.3.1 使 AP Div 16.3.2 16.3.3 16.3.4 16.3.5 16.3.5  $16.4$  A index.css

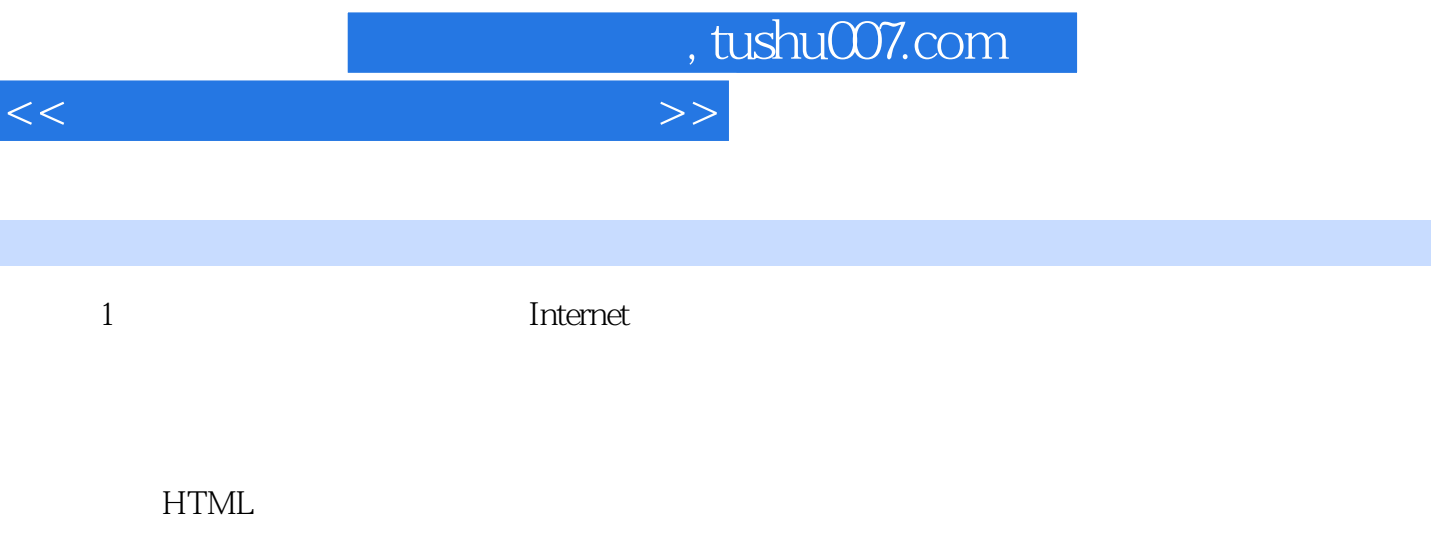

 本章学习要点: ·网页和网站 ·网页类型 ·网页的基本构成元素 ·网页制作常  $\cdot$  HTML  $\cdot$  1.1

 $1.1.1$ 

 $1.1$ Homepage

 $\alpha$  , and  $\alpha$  , and  $\alpha$  , and  $\alpha$  , and  $\alpha$ 语言HTML对这些元素进行描述和控制,最后由浏览器对这些标签进行解释并生成最终呈现在用户眼

……

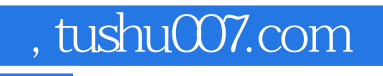

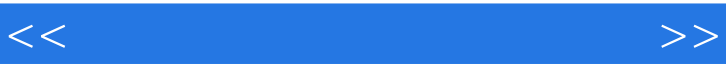

 $\mu$  and  $\mu$  and  $\mu$  and  $\mu$  and  $\mu$  and  $\mu$  and  $\mu$  and  $\mu$  and  $\mu$  and  $\mu$ 

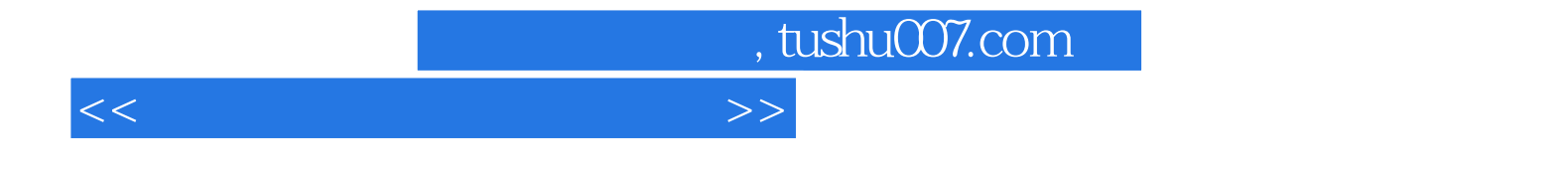

本站所提供下载的PDF图书仅提供预览和简介,请支持正版图书。

更多资源请访问:http://www.tushu007.com